## **Bitte beachten Sie:**

#### **Betrieblicher Datenschutz**

Verstöße gegen die Schweigepflicht und den Datenschutz sind keine Kavaliersdelikte. Das bedeutet: Bei schweren Verstößen drohen neben arbeitsrechtlichen auch strafrechtliche Konsequenzen!

#### **Anregungen zur Optimierung des betrieblichen Datenschutzes**

Sollten Sie Anregungen zur Verbesserung des Datenschutzes in Ihrem Arbeitsbereich haben, können Sie sich an die hier genannten Ansprechpartner wenden.

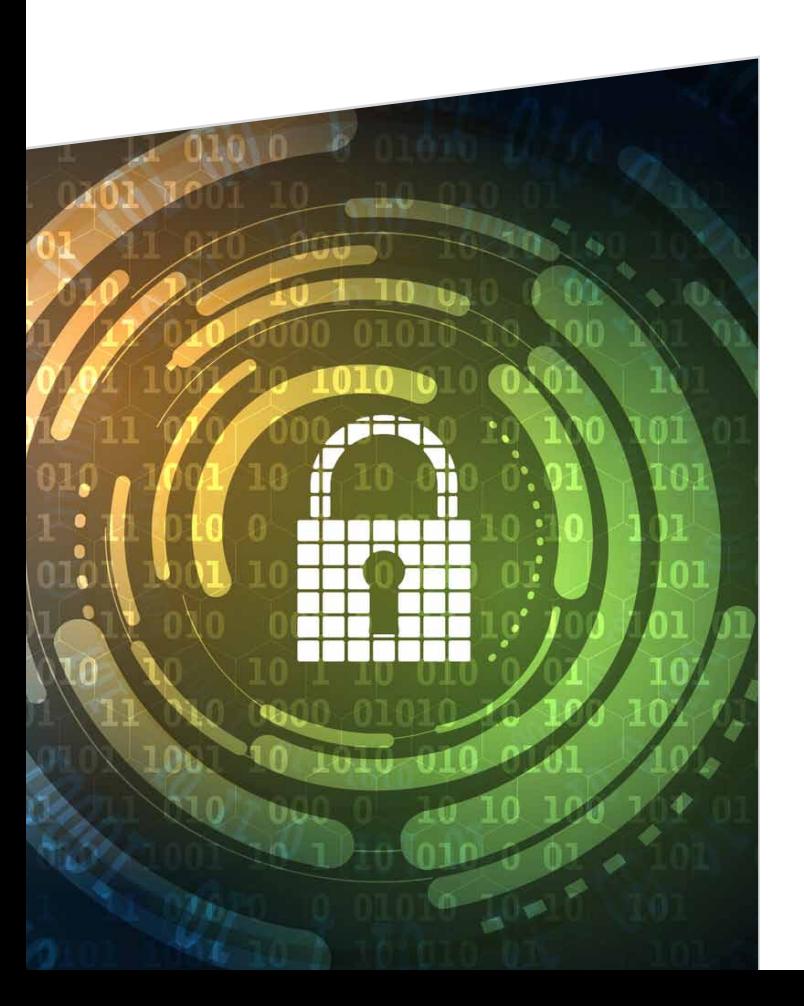

## **Kontakt**

#### **Ihre Ansprechpartner für:**

- **E** Evangelisches Krankenhaus Wesel GmbH
- Altenpflege Wesel gGmbH

#### **Örtlich Beauftragter für Datenschutz**

Marcus Rosenkranz E-Mail: dsb@evkwesel.de Telefon: 0281 106-2920 Telefax: 0281 106-2995

#### **Zuständige Aufsichtsbehörde**

Der Beauftragte für den Datenschutz der EKD Lange Laube 20, 30159 Hannover E-Mail: info@datenschutz.ekd.de Telefon: 0511 768128-0 Telefax: 0511 768128-20

#### **Ihre Ansprechpartner für:**

- MVZ am Evangelischen Krankenhaus Wesel GmbH
- **Visalis Therapiezentrum Niederrhein GmbH**
- **MVZ** Gesundheitscampus Wesel GmbH
- Gesundheitscampus Wesel Service GmbH
- Gesundheitscampus Wesel Reinigungsgesellschaft mbH

#### **Datenschutzbeauftragter**

Ulrich Brandt Arnswalder Straße 34c · 22147 Hamburg E-Mail: info@brandtu.eu Telefon: 040 41489116 Telefax: 040 64890810

#### **Zuständige Aufsichtsbehörde**

Landesbeauftragte für Datenschutz und Informationsfreiheit Nordrhein-Westfalen Postfach 20 04 44 · 40102 Düsseldorf E-Mail: poststelle@ldi.nrw.de Telefon: 0211 38424-0 Telefax: 0211 38424-999

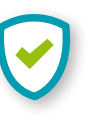

**DEKR** 

# Gesundheits **Campus Wesel Evangelisches Krankenhaus**

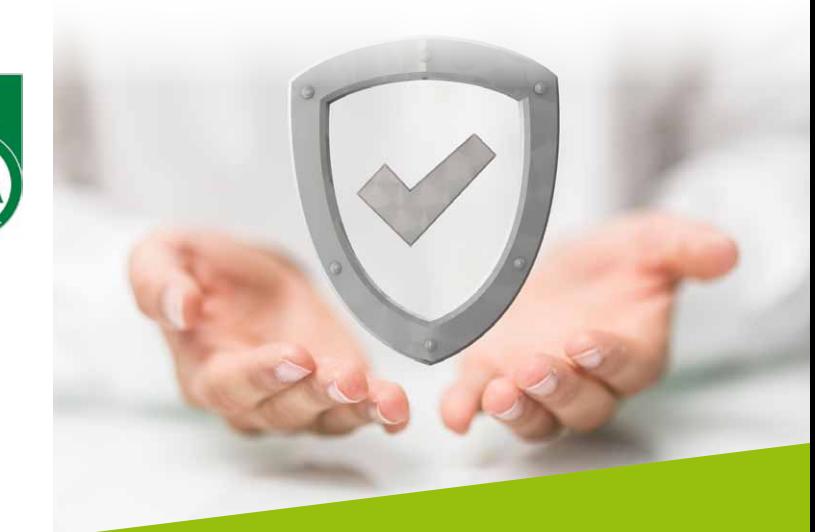

# **Betrieblicher Datenschutz**

Information für Mitarbeiter:innen gemäß EKD-Datenschutzgesetz (DSG-EKD), EU-Datenschutz-Grundverordnung (EU-DSGVO) und Bundesdatenschutzgesetz BDSG (neu)

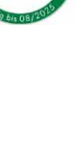

**DEKRA** 

Stand: 08-2023

stand: 08-2023

**Medizin und Pflege** aus einer Hand

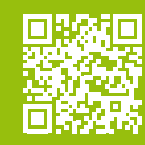

#### **Betrieblicher Datenschutz**

Sehr geehrte Mitarbeiterin, sehr geehrter Mitarbeiter,

Im Rahmen Ihrer Tätigkeit erhalten Sie Kenntnis von vertraulichen Patient:innen- oder Bewohner:innendaten. Die Schweigepflicht dient unmittelbar dem Schutz der Privatsphäre der uns anvertrauten Menschen. Unsere Mitarbeiterinnen und Mitarbeiter unterliegen nach § 203 Strafgesetzbuch (StGB) der Schweigepflicht.

Patient:innen oder Bewohner:innendaten umfassen gemäß EKD-Datenschutzgesetz (DSG-EKD) bzw. EU-Datenschutzgrundverordnung (DS-GVO) personenbezogene Daten von Personen, die sich in unserer Obhut befinden.

Hierzu gehören alle Angaben über den Gesundheitszustand wie beispielsweise die Leidensgeschichte, Befunde, Diagnosen, Therapien oder pflegerische Maßnahmen, aber auch erforderliche Informationen zur Leistungsabrechnung und Kostenerstattung. Schon allein die Tatsache, wer sich in unseren Einrichtungen aufhält, unterliegt dem Datenschutz.

Der Gesetzgeber geht von einem grundsätzlichen Nutzungsverbot von Patient:innen-/Bewohner:innendaten aus. Deshalb erfolgt eine legale Datenverwendung nur, wenn eine ausdrückliche Einwilligung der Patient:innen oder Bewohner:innen vorliegt. Und auch dann ist die Datenverwendung auf die "betrieblichen Zwecke" der Erhebung beschränkt.

## **12 Tipps Ihre Rechte als Mitarbeiter:in 12 nützliche Tipps, die bei der Umsetzung des betrieblichen Datenschutzes helfen:**

- **Unterlagen und Räume mit Patient:innen-/** Bewohner:innendaten nicht unbeaufsichtigt lassen oder abschließen.
- Behandlungsakten oder andere personenbezogene Unterlagen niemals aus den Einrichtungen mitnehmen, um z.B. Arztbriefe zu diktieren.
- Auskünfte nur an die ausdrücklich vom Patient:innen/ Bewohner:innen benannten Personen geben. Im Zweifelsfall für telefonisch erbetene Auskünfte Rückruf vereinbaren, um sich zu vergewissern, dass der Anrufer für die Auskunft ermächtigt wurde.
- Darauf achten, dass Unbefugte keine Gespräche mithören (im Wartebereich, in der Aufnahme, auf der Station, am Telefon).
- Die Nutzung von Patient:innen-/Bewohner:innendaten immer auf den minimal möglichen Umfang reduzieren (Datenminimierung).
- **EDV-System vor Zugriff schützen auch beim** kurzzeitigen Verlassen des Büros den PC sichern (Bildschirmschoner aktivieren), Tür(en) zum Büro stets verschließen.
- Sensible Daten in eMails verschlüsseln. Wie Sie eine eMail sicher verschlüsseln, erfahren Sie von unserer IT-Abteilung.
- Vorsicht beim Öffnen von eMail-Anhängen! Welche Dateianhänge Sie öffnen dürfen, erfahren Sie in unserer EDV-Abteilung.
- E-Mail-Rundschreiben nur mit BCC-Funktion ("Blindkopie") versenden.
- **Passworte nicht an andere weitergeben und nicht** in der Nähe des Systems aufbewahren; immer die eigene Benutzerkennung verwenden. Sichere Passwörter verwenden! Was ein sicheres Passwort ist, erfahren Sie von unserer IT-Abteilung.
- Datenträger niemals unbeaufsichtigt lassen oder aus dem Krankenhaus mitnehmen.
- Gespeicherte Patient:innen-/Bewohner:innendaten dürfen das speziell gesicherte Netzwerk unserer Einrichtungen nicht verlassen, deshalb ist der ungesicherte Datenaustausch per
	- USB-Stick.
	- E-Mail.
	- **Laptop**,
	- Internet.
	- $Fax$

nicht gestattet!

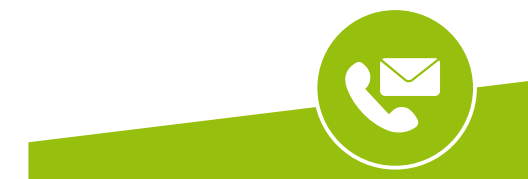

**Kontakt IT-Abteilung** E-Mail: EDV-Ticket@evkwesel.de